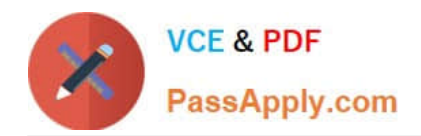

# **1Z0-1079-20Q&As**

Oracle SCM Transportation and Global Trade Management Cloud 2020 Implementation Essentials

## **Pass Oracle 1Z0-1079-20 Exam with 100% Guarantee**

Free Download Real Questions & Answers **PDF** and **VCE** file from:

**https://www.passapply.com/1z0-1079-20.html**

### 100% Passing Guarantee 100% Money Back Assurance

Following Questions and Answers are all new published by Oracle Official Exam Center

**Colonization** Download After Purchase

- **@ 100% Money Back Guarantee**
- **63 365 Days Free Update**
- 800,000+ Satisfied Customers

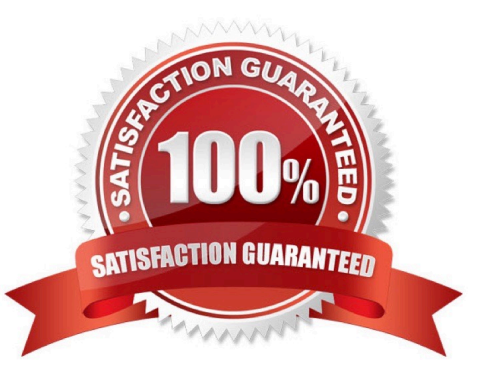

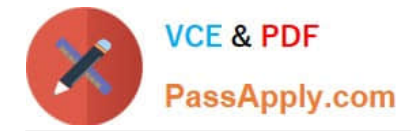

#### **QUESTION 1**

Which four of the following components make up a Compliance Rule in Global Trade Management (GTM)? (Choose four.)

- A. Regime
- B. Control Type
- C. Region
- D. Control Code
- E. Commerce Control List
- Correct Answer: ABCD

#### **QUESTION 2**

Which option represents Original Invoice Cost field at Shipment?

- A. Contains the initial invoice amount adjusted by any additional charges or invoices that the carrier later sent to you
- B. Total Approved Cost on a sell Shipment
- C. The Initial invoice amount received from the carrier
- D. Total Actual Cost minus the rebate amount as defined in the Secondary Charge Rules

Correct Answer: C

#### **QUESTION 3**

Which three options are available after a document has been assigned to a Customs transaction as a standard document? (Choose three.)

- A. View the document content.
- B. Upload the document content.
- C. Edit the document.
- D. Generate the document content.
- E. Validate the document content.

Correct Answer: ADE

#### **QUESTION 4**

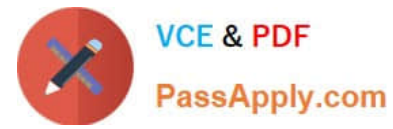

Which two statements are true about authority configuration in Global Trade Management (GTM)? (Choose two.)

- A. Authority configuration involves defining the Authority ID, Name, and Description.
- B. There can be only one authority defined for a domain in GTM.
- C. An authority has to be defined in the PUBLIC domain.
- D. Authorities are regulatory agencies, such as the US Bureau of Industry and Security.
- E. An authority has to be linked to a region by using region configuration.

#### Correct Answer: AD

#### **QUESTION 5**

Identify the option which cannot be performed by the Screen Set Manager.

- A. Customize the Results page columns.
- B. Customize the Actions menu.
- C. Define default criteria for search fields.
- D. Create multi-panel layouts containing tables, maps, Gantt charts.
- Correct Answer: D

[1Z0-1079-20 VCE Dumps](https://www.passapply.com/1z0-1079-20.html) [1Z0-1079-20 Practice Test](https://www.passapply.com/1z0-1079-20.html) [1Z0-1079-20 Braindumps](https://www.passapply.com/1z0-1079-20.html)